## Morpho2DHにおける生産土砂量の算出方法について

- ・流域外における発災前後の堆積量を流出土砂量と定義
- <sup>⇒</sup>計算前後において、流域外で"河床変動量(Elevation Change)"がプラスとなっている範囲を 集計 (図-2)
- ・流域内における発災前後の侵食量を生産土砂量と定義
- <sup>⇒</sup>計算前後において、流域内で"河床変動量(Elevation Change)"がマイナスとなっている範囲 を集計(図-3) この例として示した流域では、流出土砂量1,591m<sup>3</sup>、生産土砂量756m<sup>3</sup>となった。

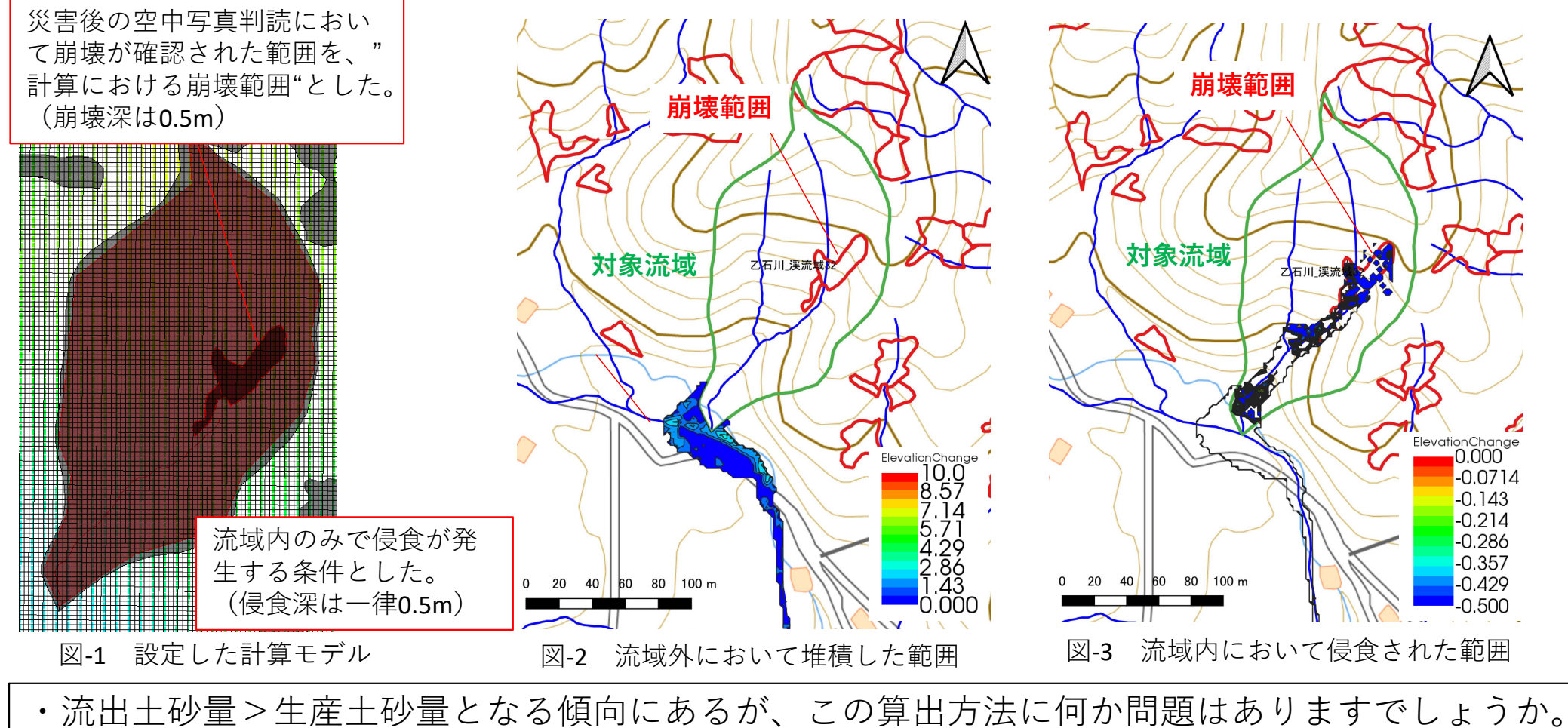

・計算によって侵食可能領域(今回でいうと緑枠の中の流域内)で生産された土砂量を計上する ⽅法はありますでしょうか。

## 計算に際し、設定した条件を表-1に示す。

| 項目                 | 内容                      | 備考                             |
|--------------------|-------------------------|--------------------------------|
| 使用した地形データ          | 1mDEM (災害前)             |                                |
| 計算メッシュ             | $2m \times 2m$          | 推奨サイズ(ヒアリング結果を基に設定)            |
|                    | 崩壊位置及び範囲:発災直            | ・崩壊範囲及び崩壊深は既往文献における設定値を引用      |
| 斜面崩壊の諸元            | 後の空中写真判読より設定<br>崩壊深0.5m | ・崩壊深は侵食可能深の値に合わせて設定            |
| 侵食可能深              | 0.5 <sub>m</sub>        |                                |
| 侵食可能範囲             | 対象流域のポリゴンを範囲<br>を目途に設定  | 対象流域下流端より下流側は侵食しないように設定        |
| 土砂濃度               | 変化                      | デフォルト                          |
| 静止堆積濃度             | 0.6                     | デフォルト                          |
| 流体として振る舞う<br>土砂の割合 | 0.2                     | デフォルト                          |
| 河床材料の種類            | 一様砂<br>(0.01m)          |                                |
| 最小流動深              | 0.01 <sub>m</sub>       | 平均粒径に同じ                        |
| 内部摩擦角              | 34                      | デフォルト                          |
| 層流層の厚さ             | 変化                      |                                |
| 層流層の厚さの比           | 0.4                     | デフォルト                          |
| タイムステップ            | 0.001                   | 感度分析を実施し、計算が安定するタイムステップを設<br>定 |
| 計算時間               | 150s                    | 土石流が十分に流れ切る時間                  |

表‐<sup>1</sup> 設定した計算条件